# **Learning Adobe DreamWeaver CS4**

# **Module 1 Contents**

#### **Chapter 1: Introduction to DreamWeaver CS4**

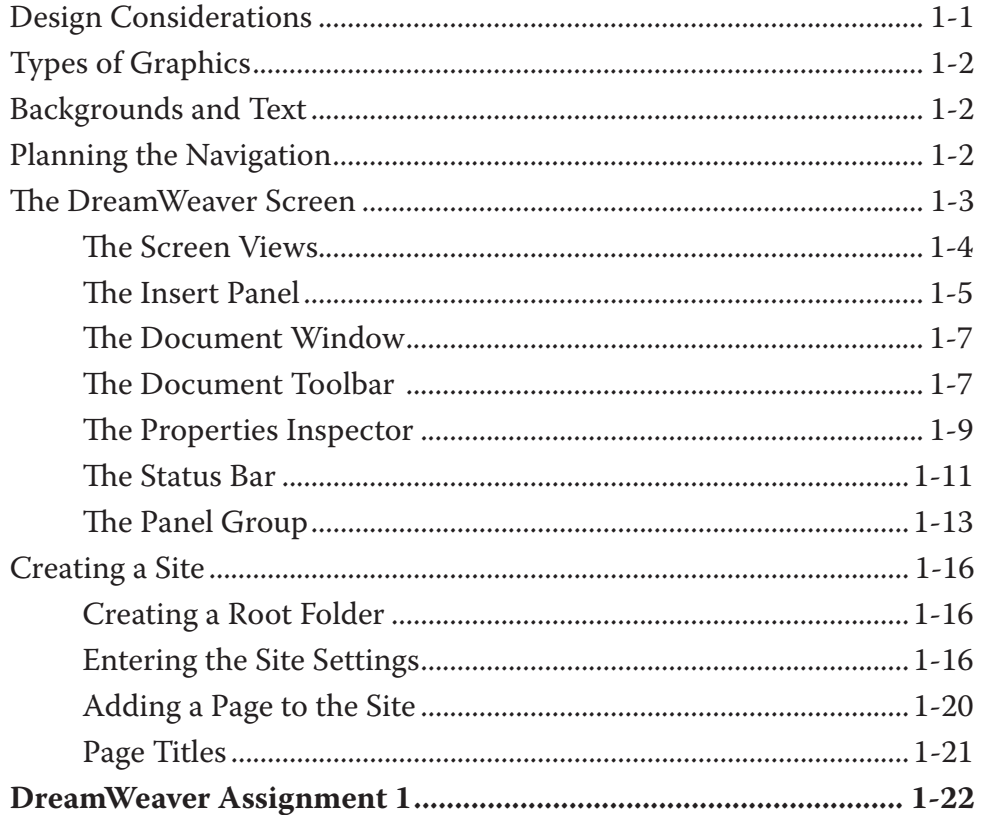

## <span id="page-0-0"></span>**Chapter 2: Entering Text and Graphics**

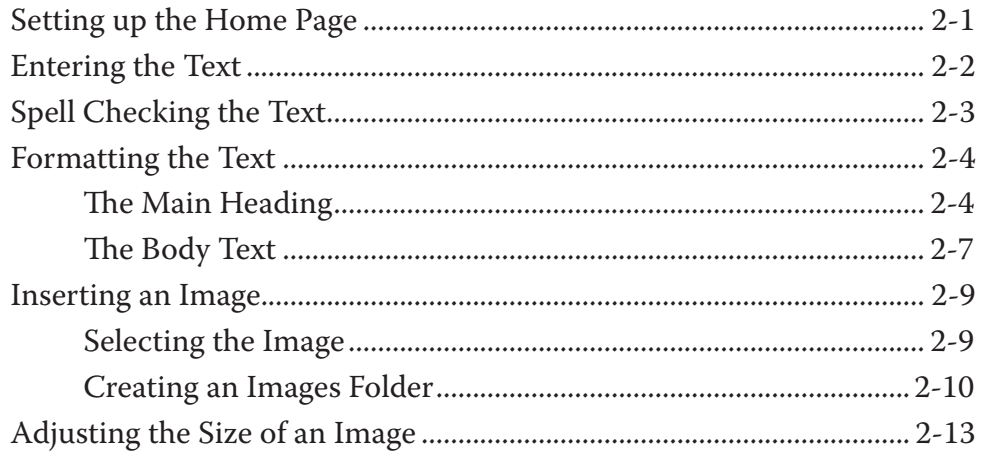

<span id="page-1-0"></span>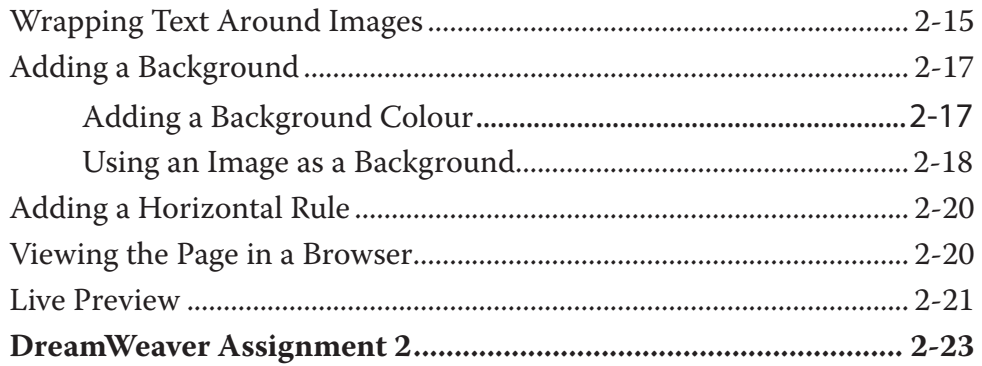

## **Chapter 3: Using Tables**

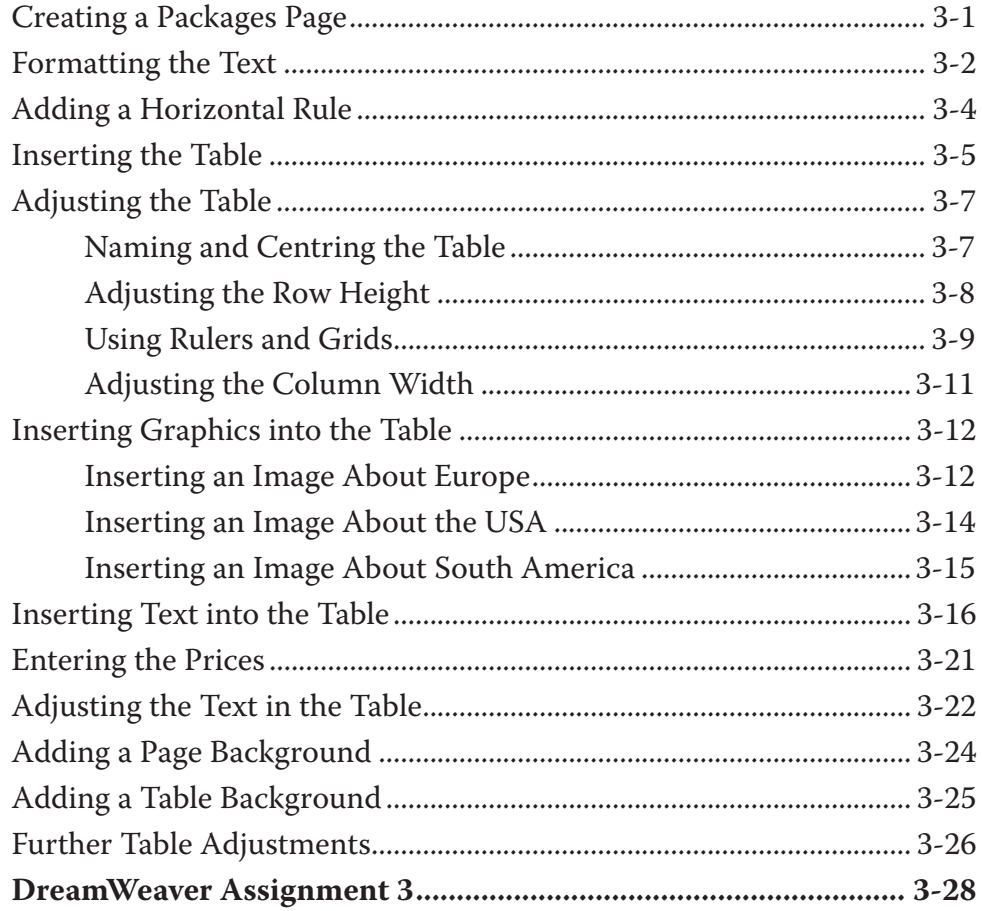

## <span id="page-2-0"></span>**Chapter 4: Creating Links**

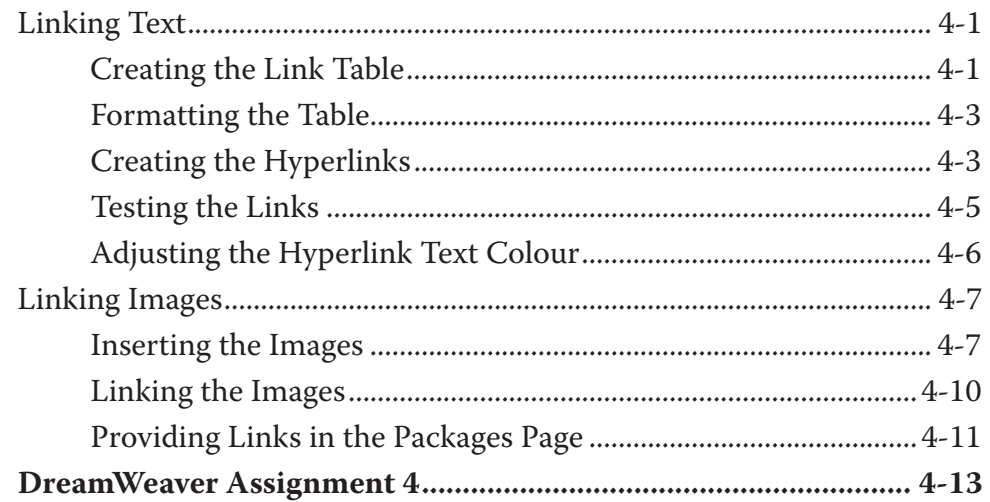

## **Chapter 5: Anchor Points and Hotspots**

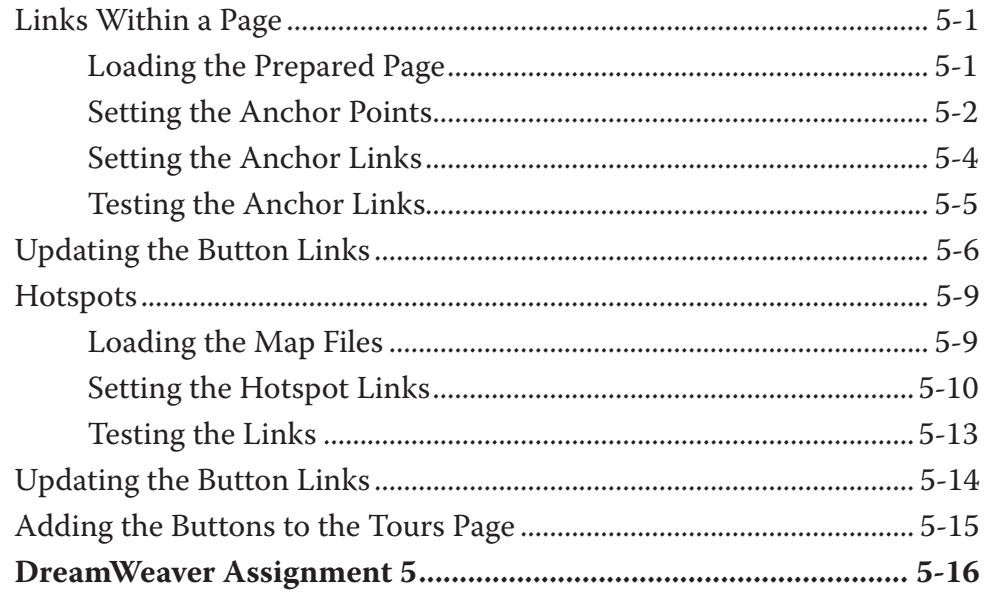

### <span id="page-3-0"></span>**Chapter 6: [Site Assets and Library Items](#page-0-0)**

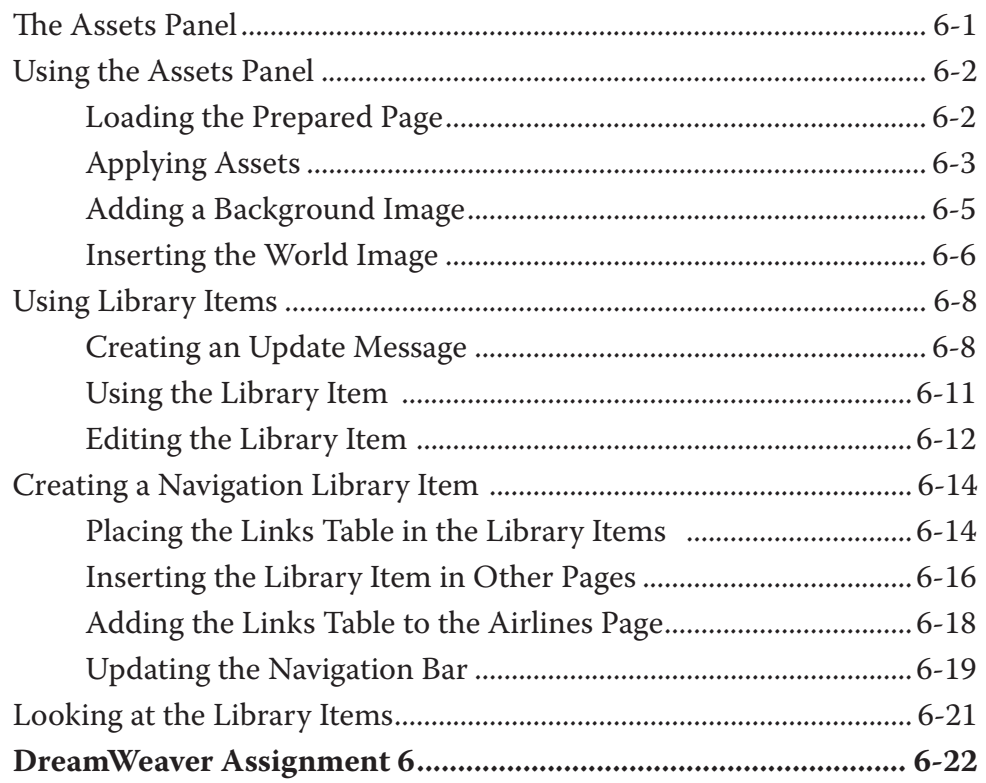

### **Chapter 7: [Absolute Position Elements](#page-0-0)**

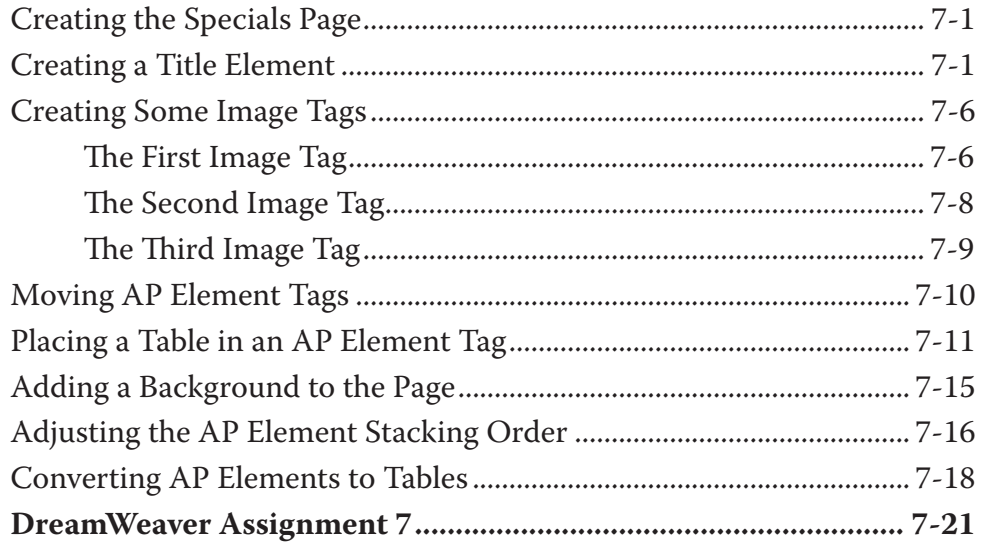

# <span id="page-4-0"></span>**Chapter 8: Using Templates**

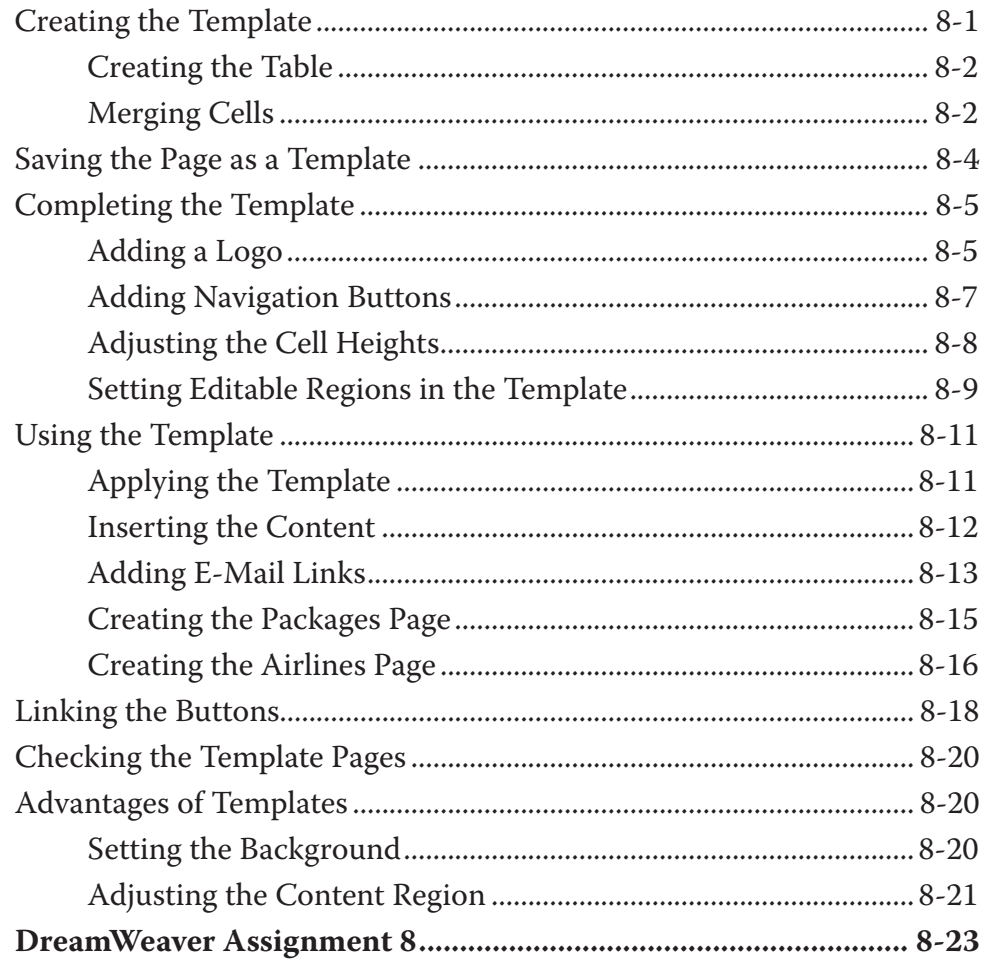

# **Chapter 9: Creating Forms**

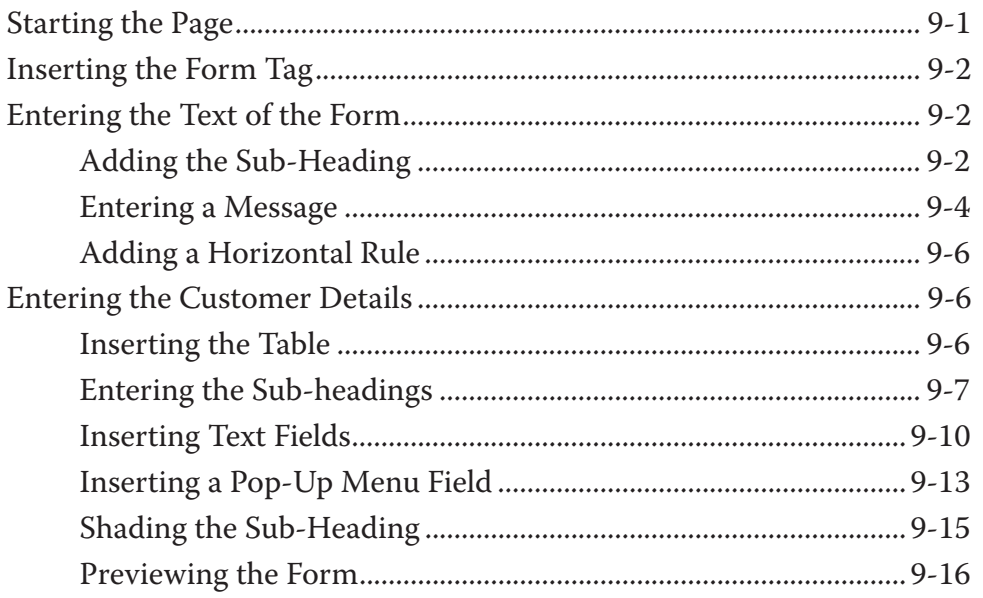

<span id="page-5-0"></span>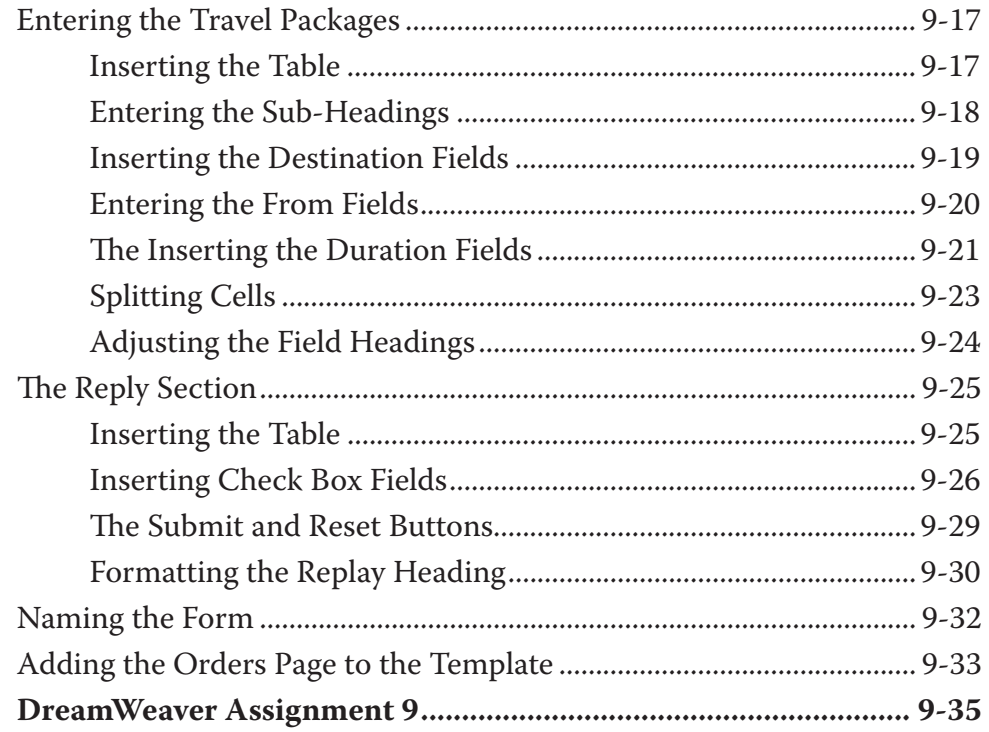

# **Chapter 10: [Navigation Bars](#page-0-0)**

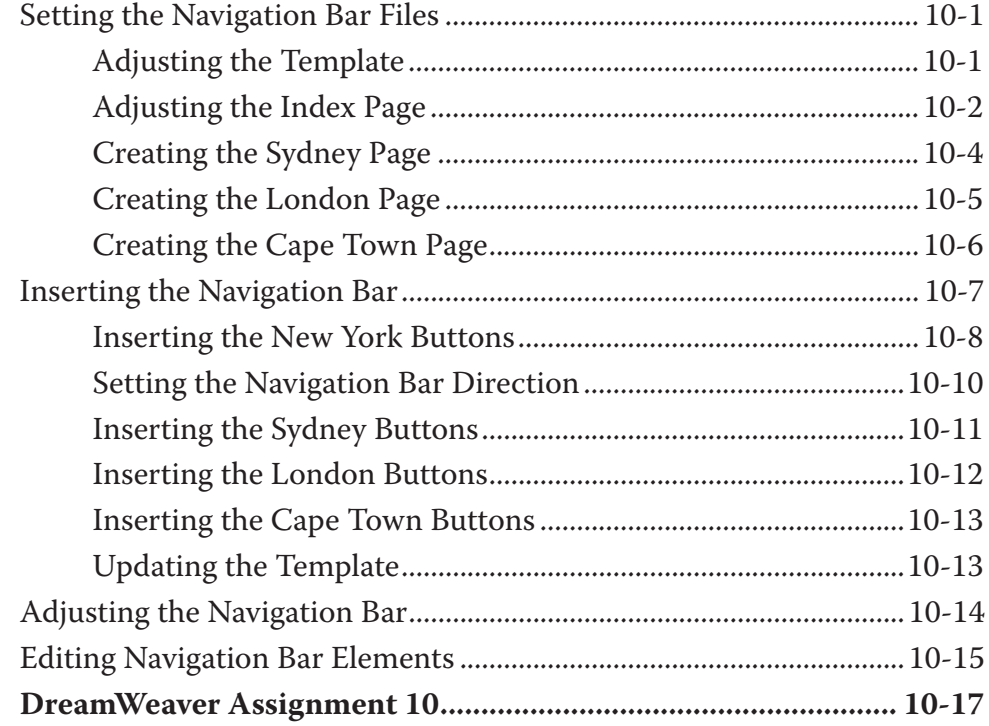

## <span id="page-6-0"></span>Chapter 11: Checking and Uploading Web Files

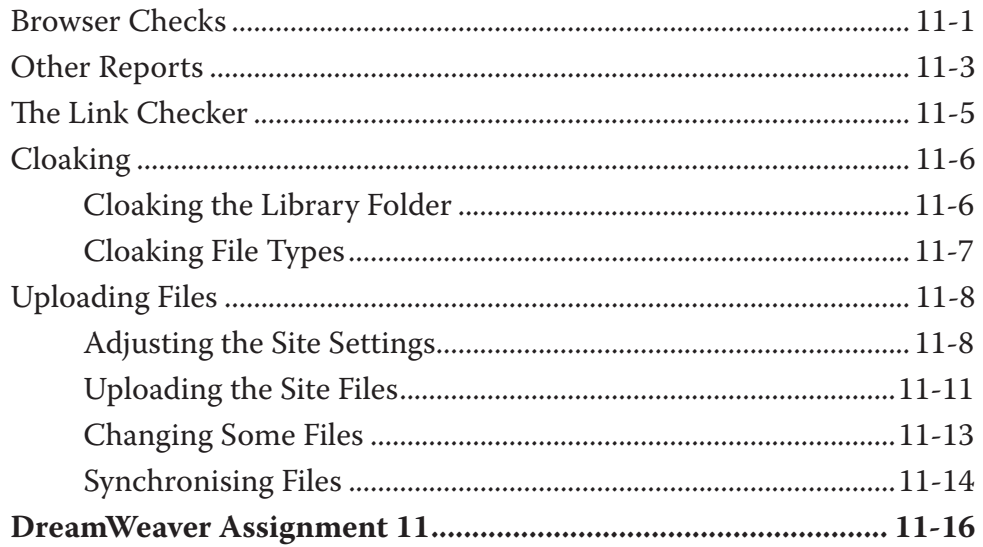

## DreamWeaver Project 1

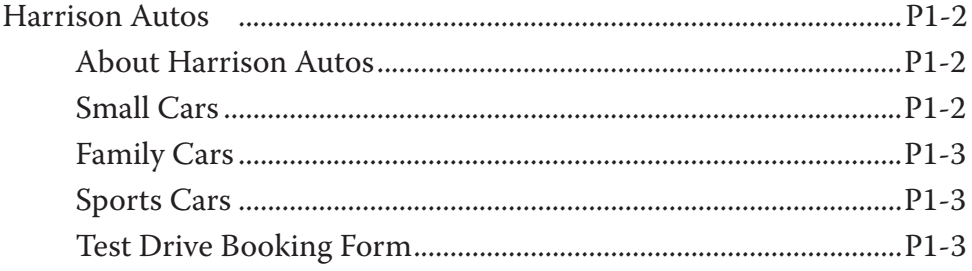

# <span id="page-7-0"></span>**Module 2 Contents**

## **Chapter 12: Cascading Style Sheets**

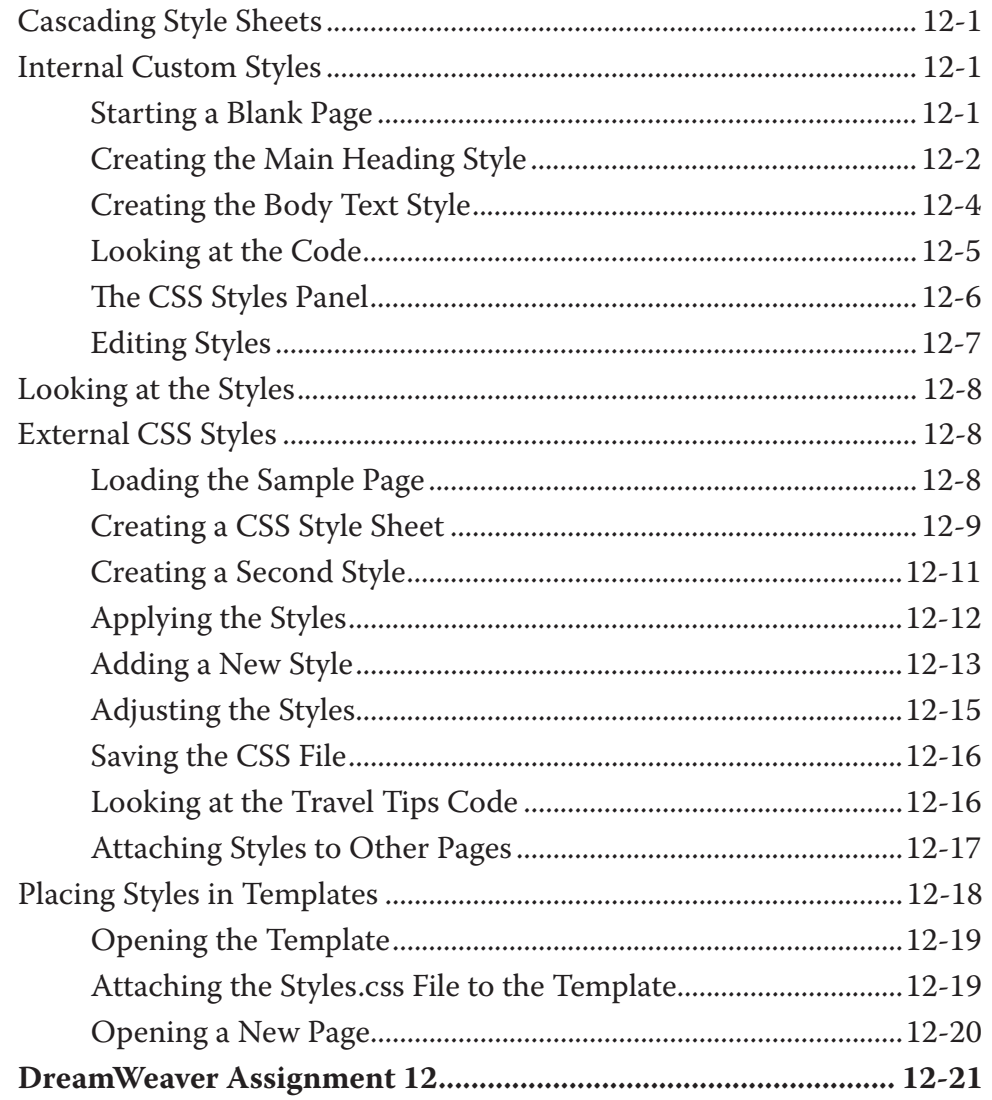

## <span id="page-8-0"></span>Chapter 13: Laying out a CSS Based Page

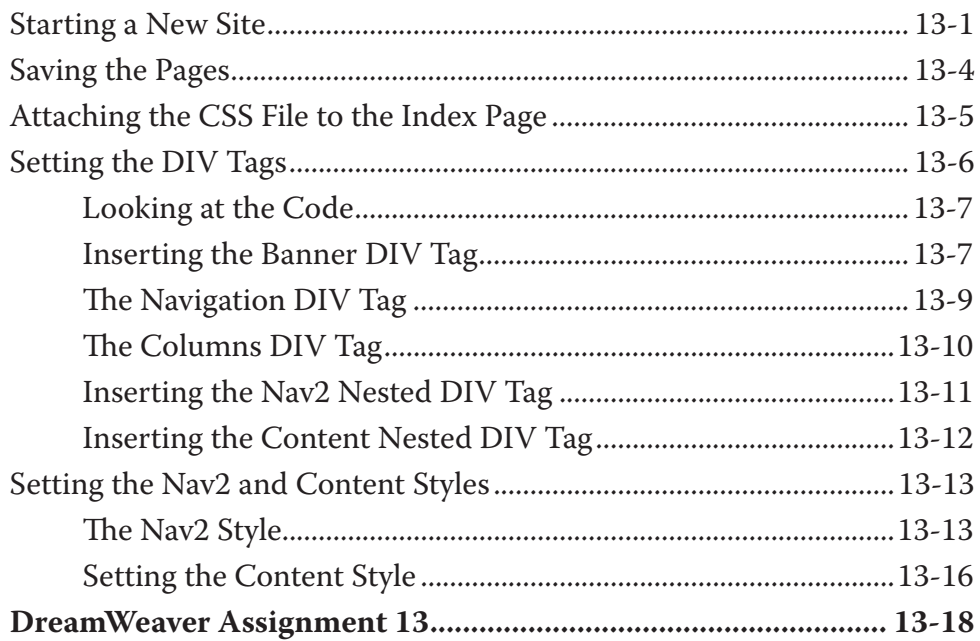

## **Chapter 14: Adding Content to CSS Pages**

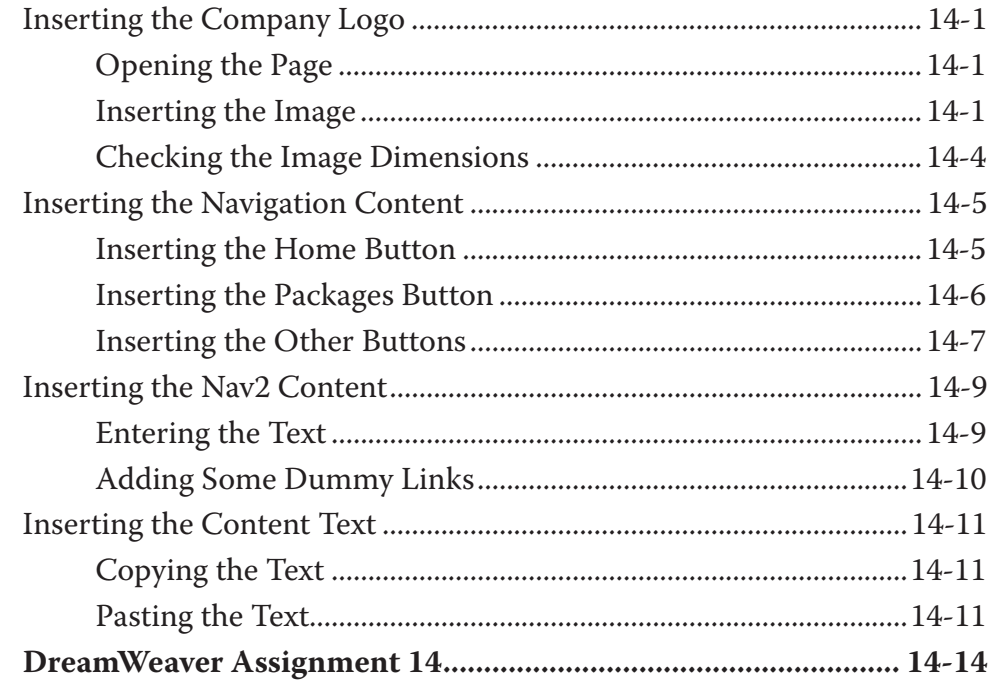

### <span id="page-9-0"></span>**Chapter 15: Formatting CSS Pages**

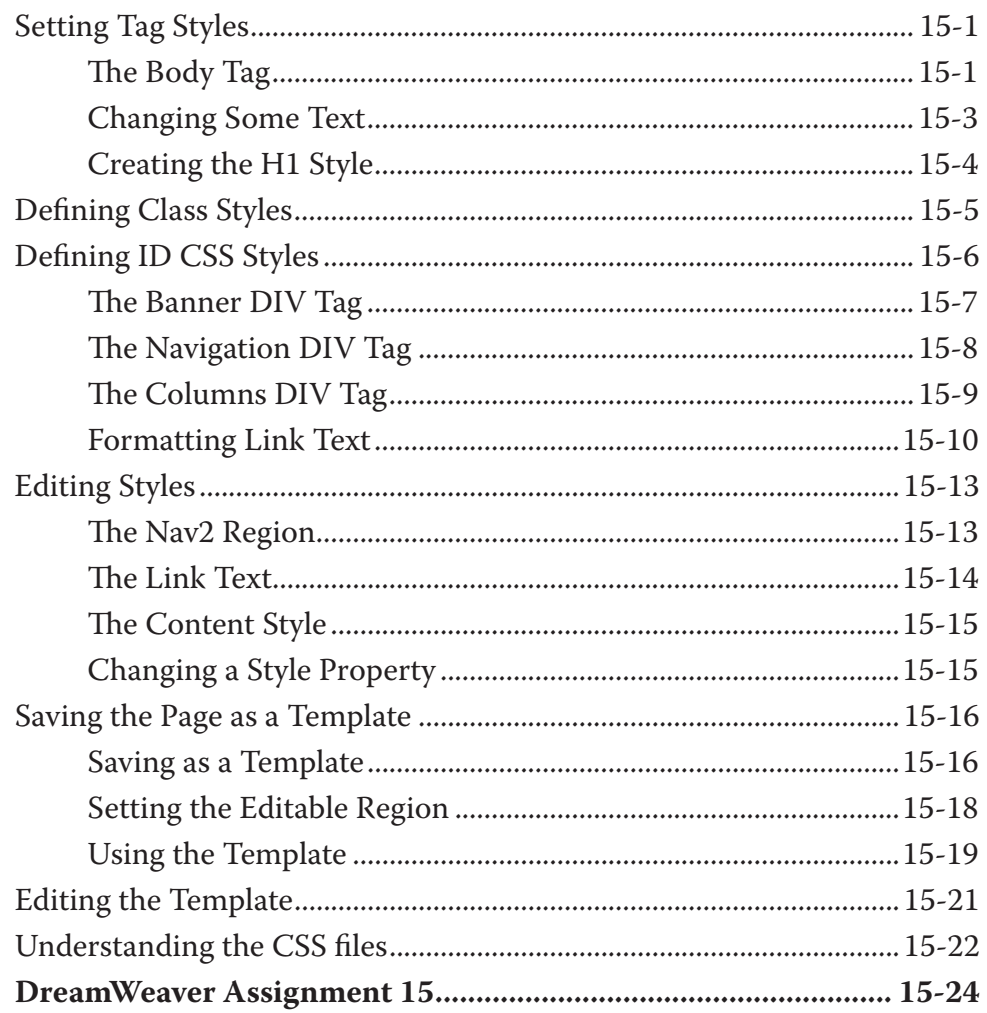

## **Chapter 16: Using Behaviours**

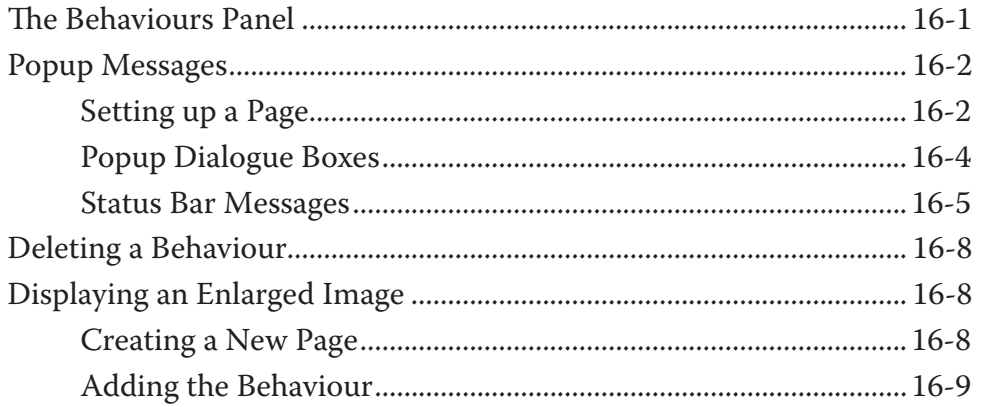

<span id="page-10-0"></span>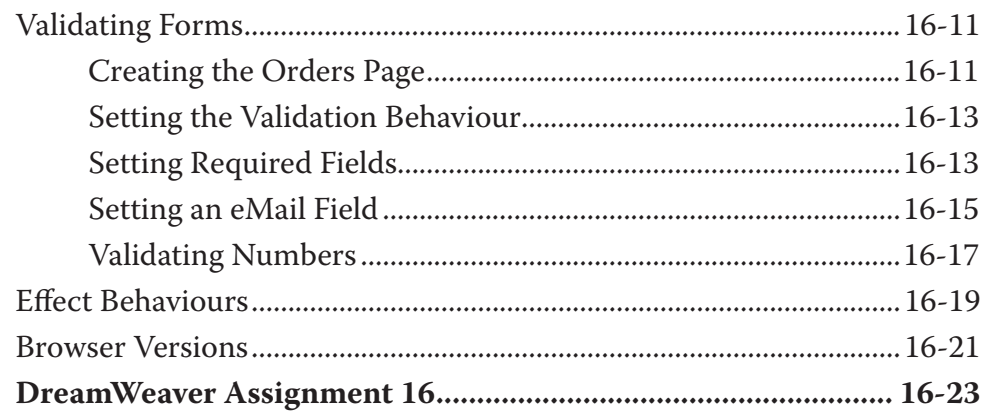

# **Chapter 17: Editing and Importing Tools**

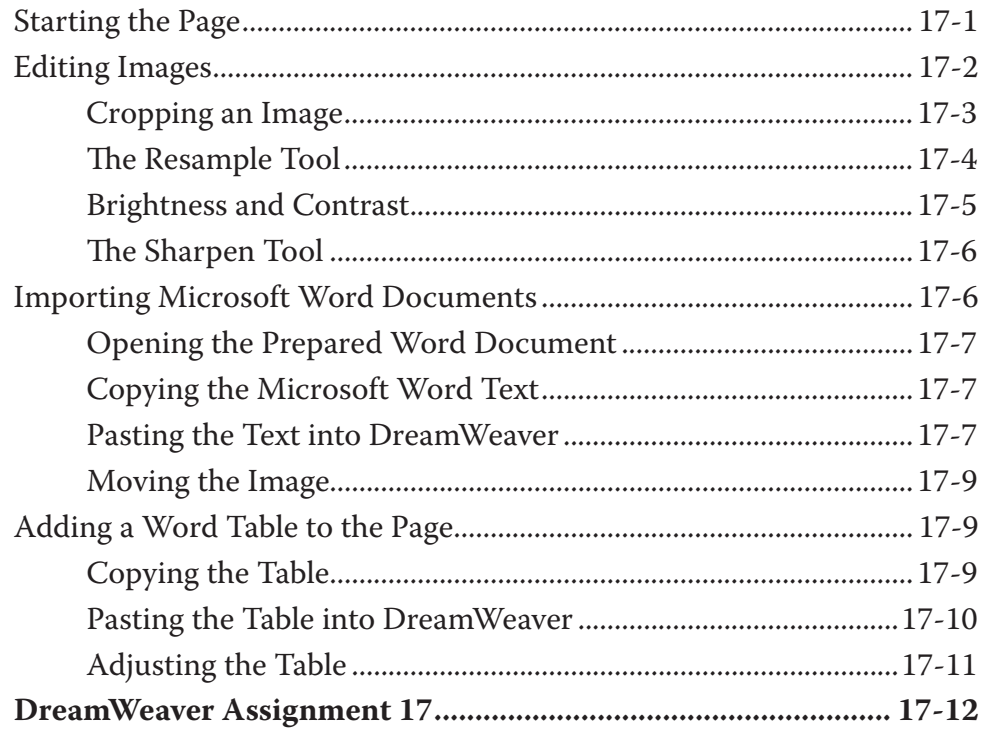

### <span id="page-11-0"></span>**Chapter 18: Inserting Media**

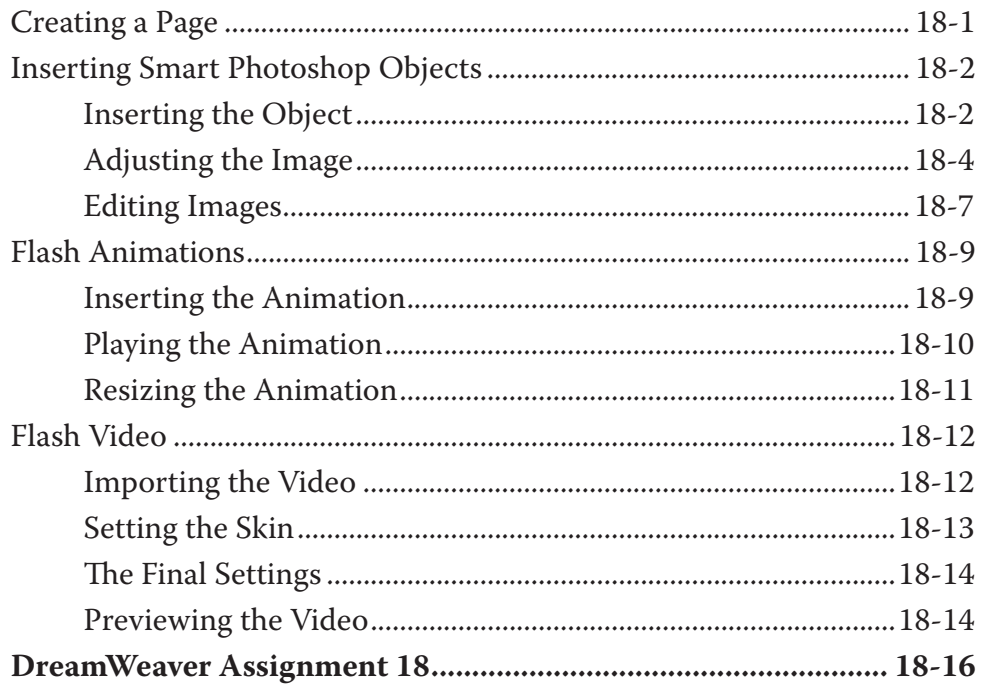

### **Chapter 19: Creating Menus and Tabbed Panels**

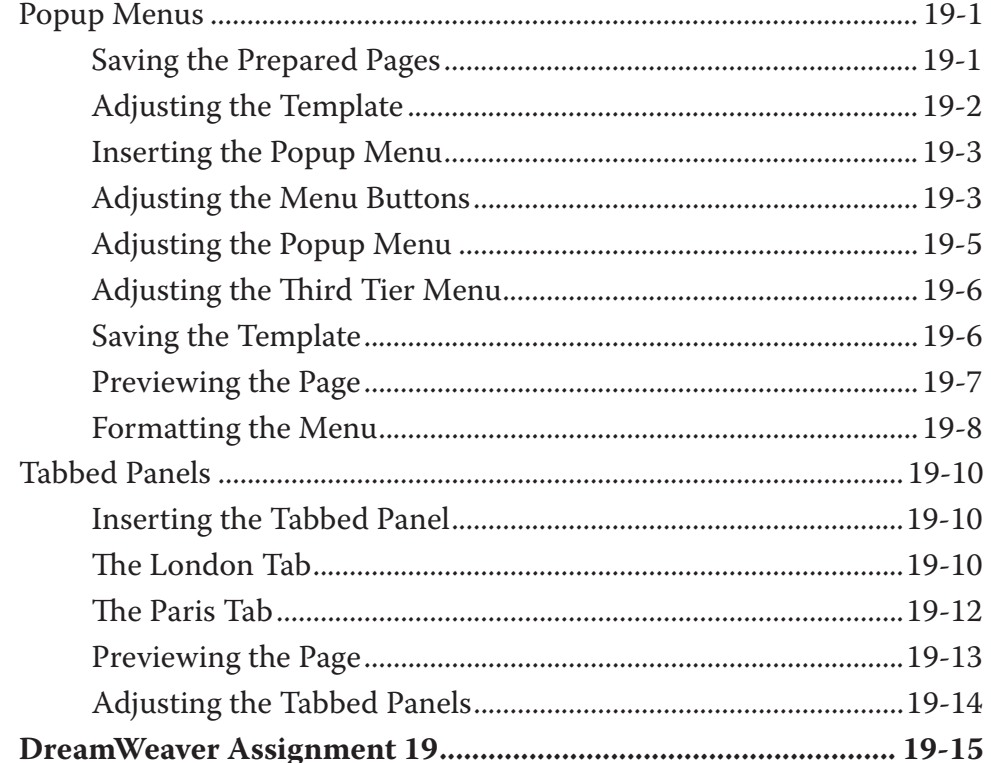

## <span id="page-12-0"></span>**Chapter 20: Commands and Snippets**

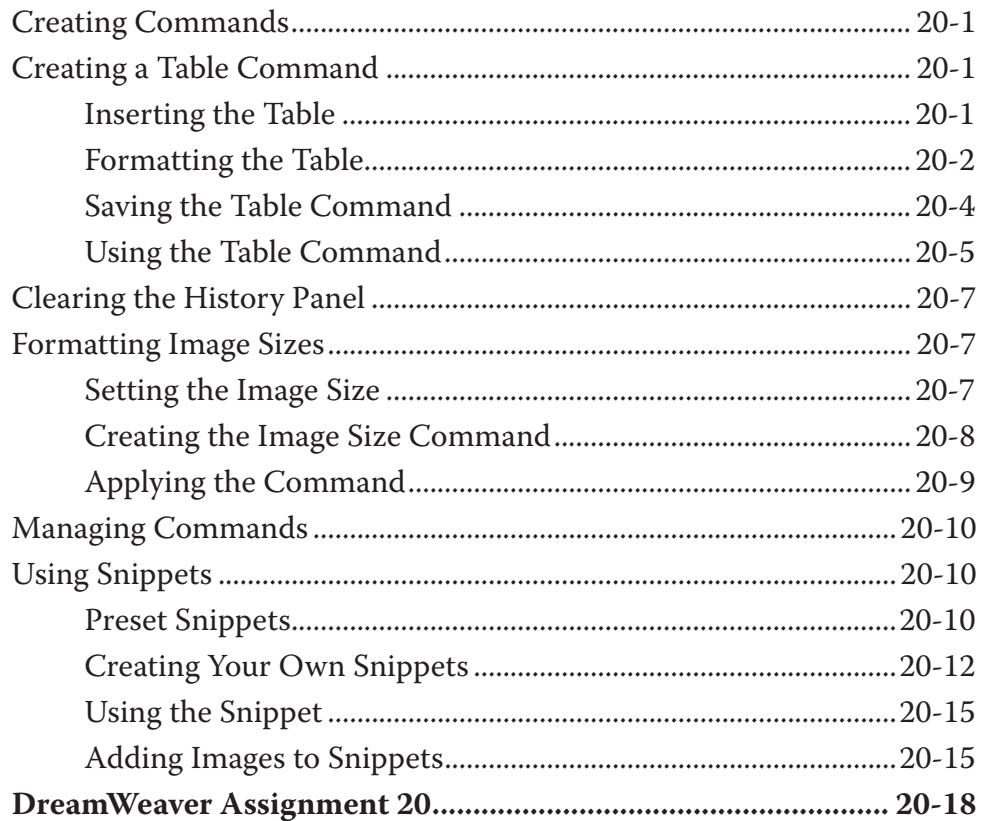

## DreamWeaver Project 2

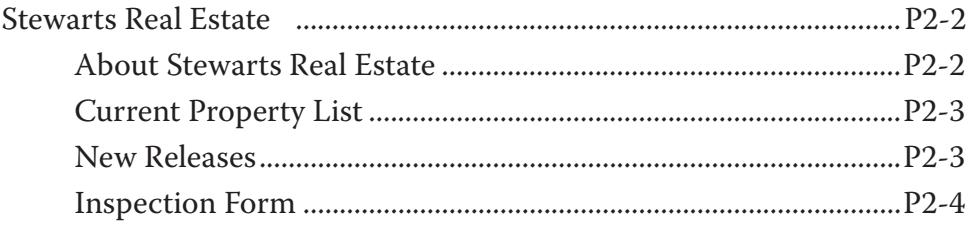